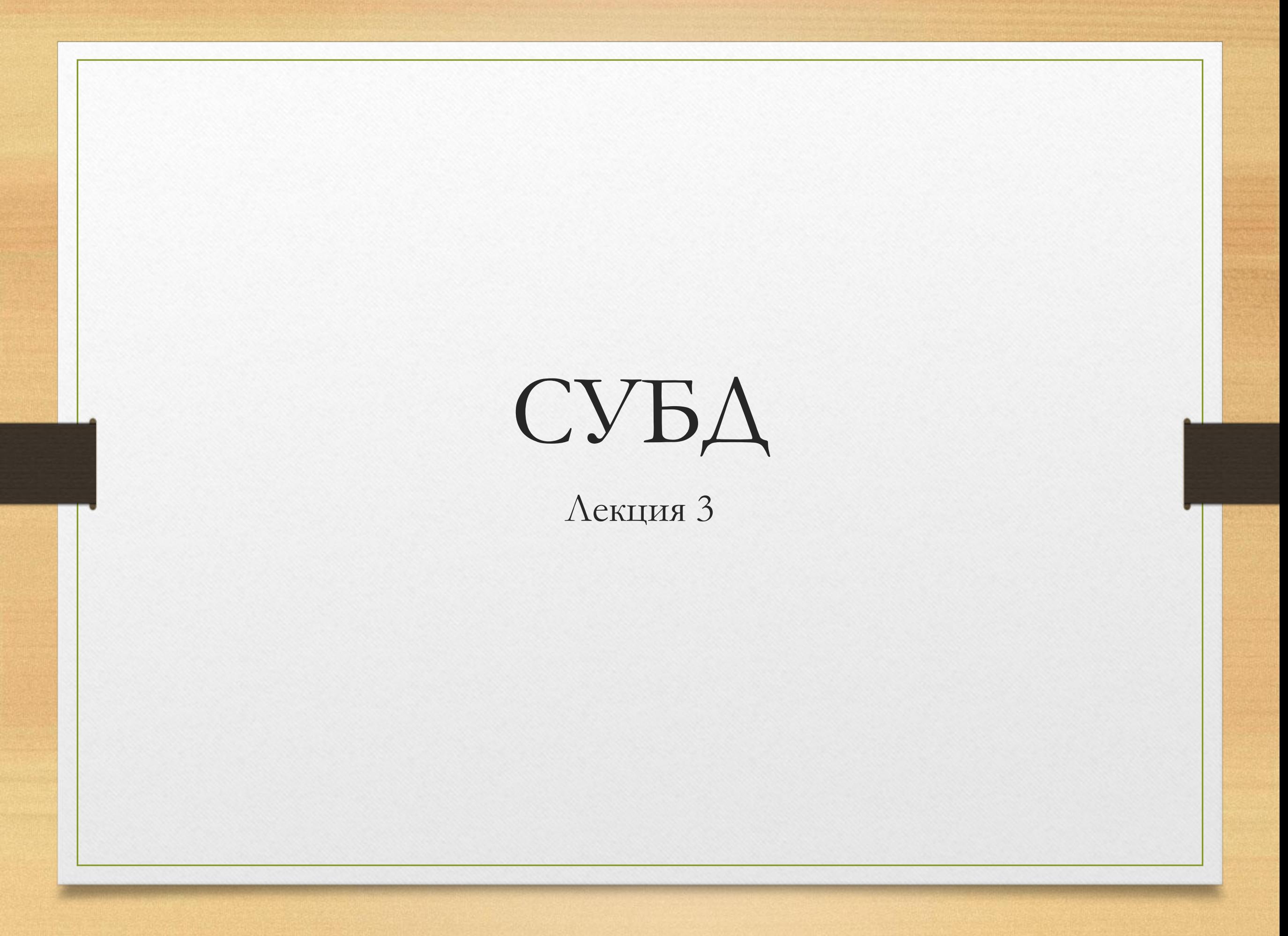

#### Основные объекты базы данных

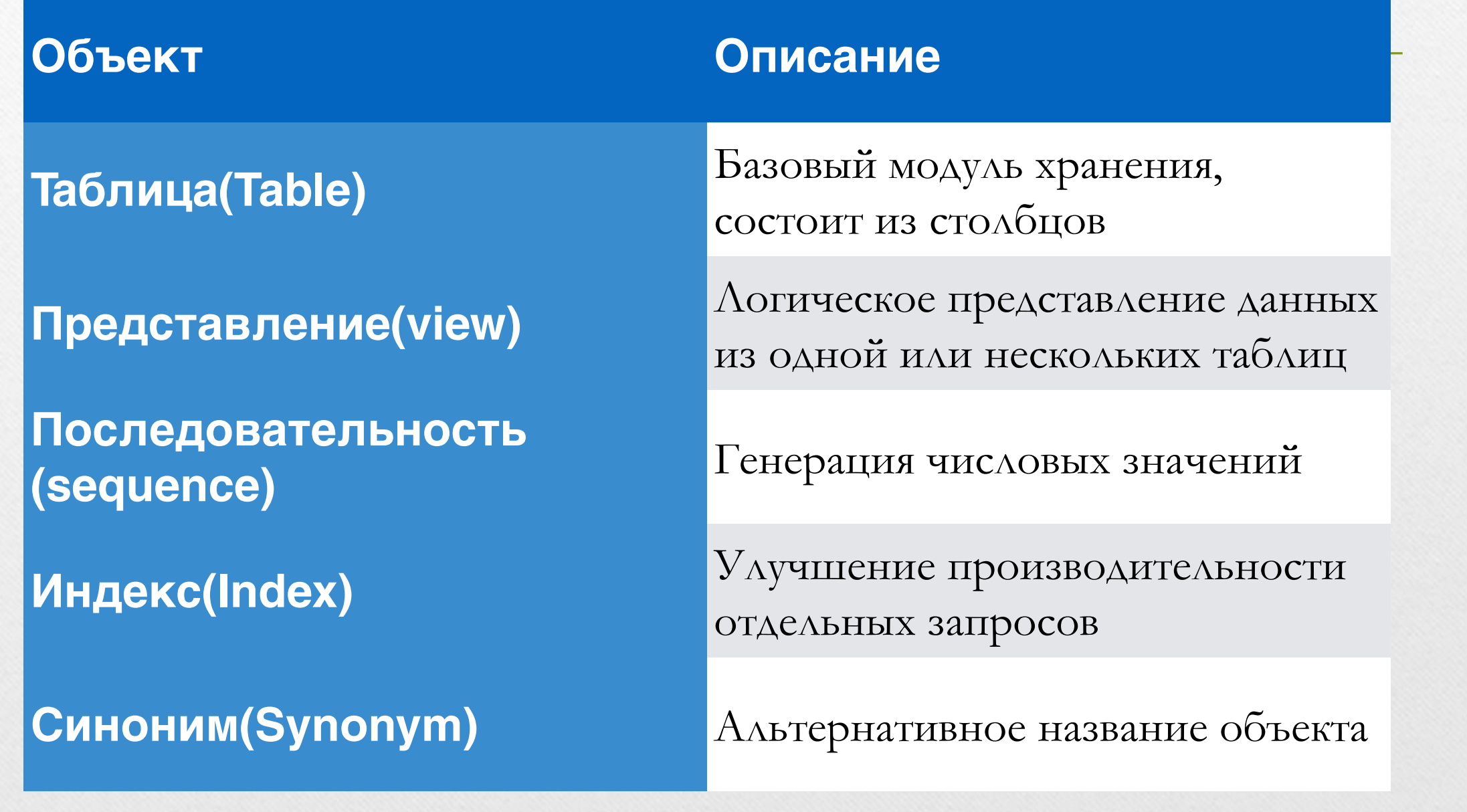

## Правила именования таблиц и столбцов

- ✔ Должны начинаться с буквы
- ✔ Длина от одного до тридцати символов
- $\vee$  Могут включать A-Z, a-z, 0-9, \$,#
- ✔ Не могут дублировать имя другого объекта принадлежащего тому же самому пользователю
- ✔ Не могут дублировать зарезервированные слова

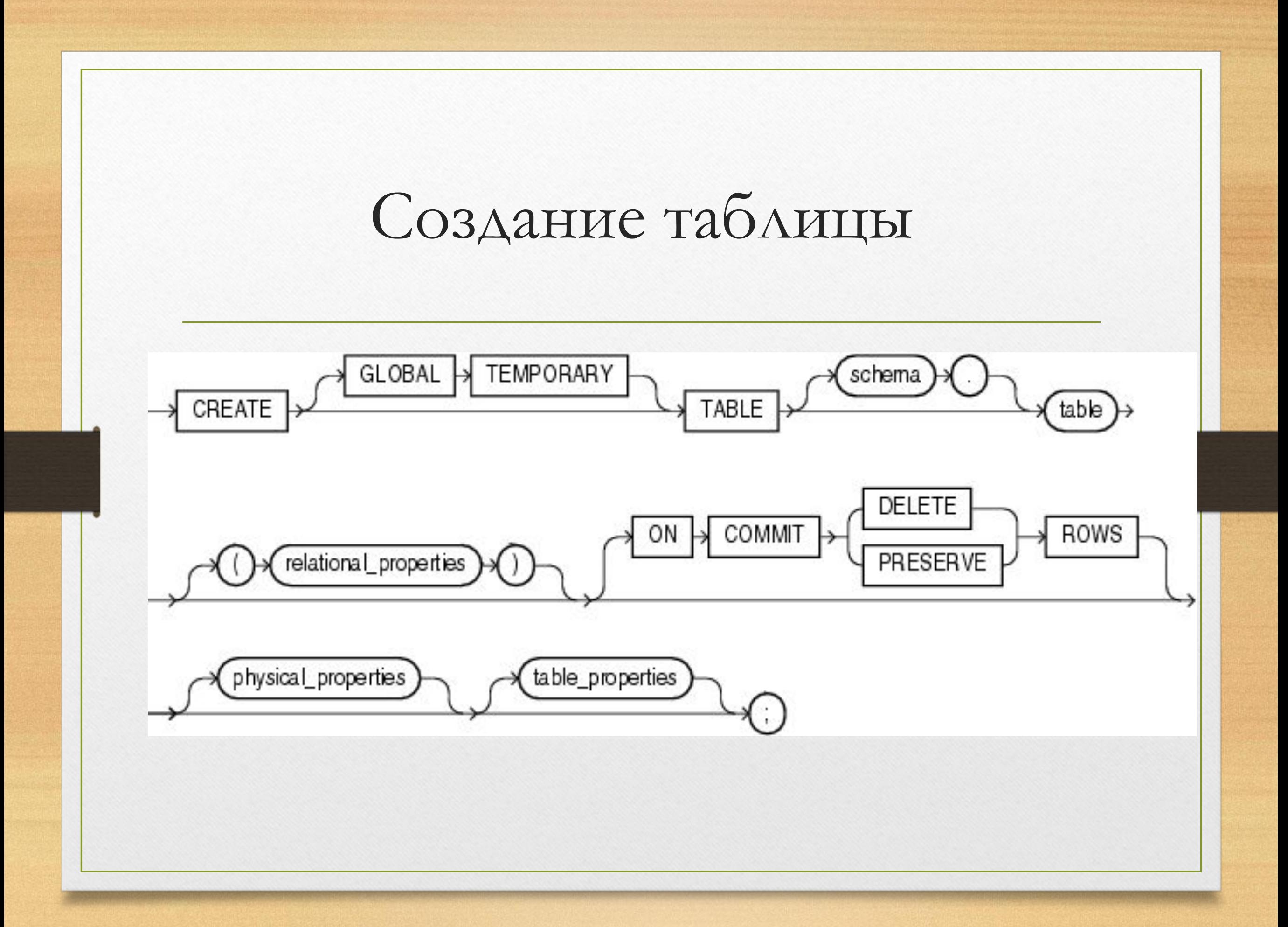

## CREATE TABLE [схема.]название (название столбца тип [предопределенные параметры][,…])

# Обращения к объектам другого пользователя

• Eсли необходимо обратиться к объекту другого пользователя то нужно указывать имя пользователя к объекту которого обращаешься

• SELECT \* FROM A.TAB1

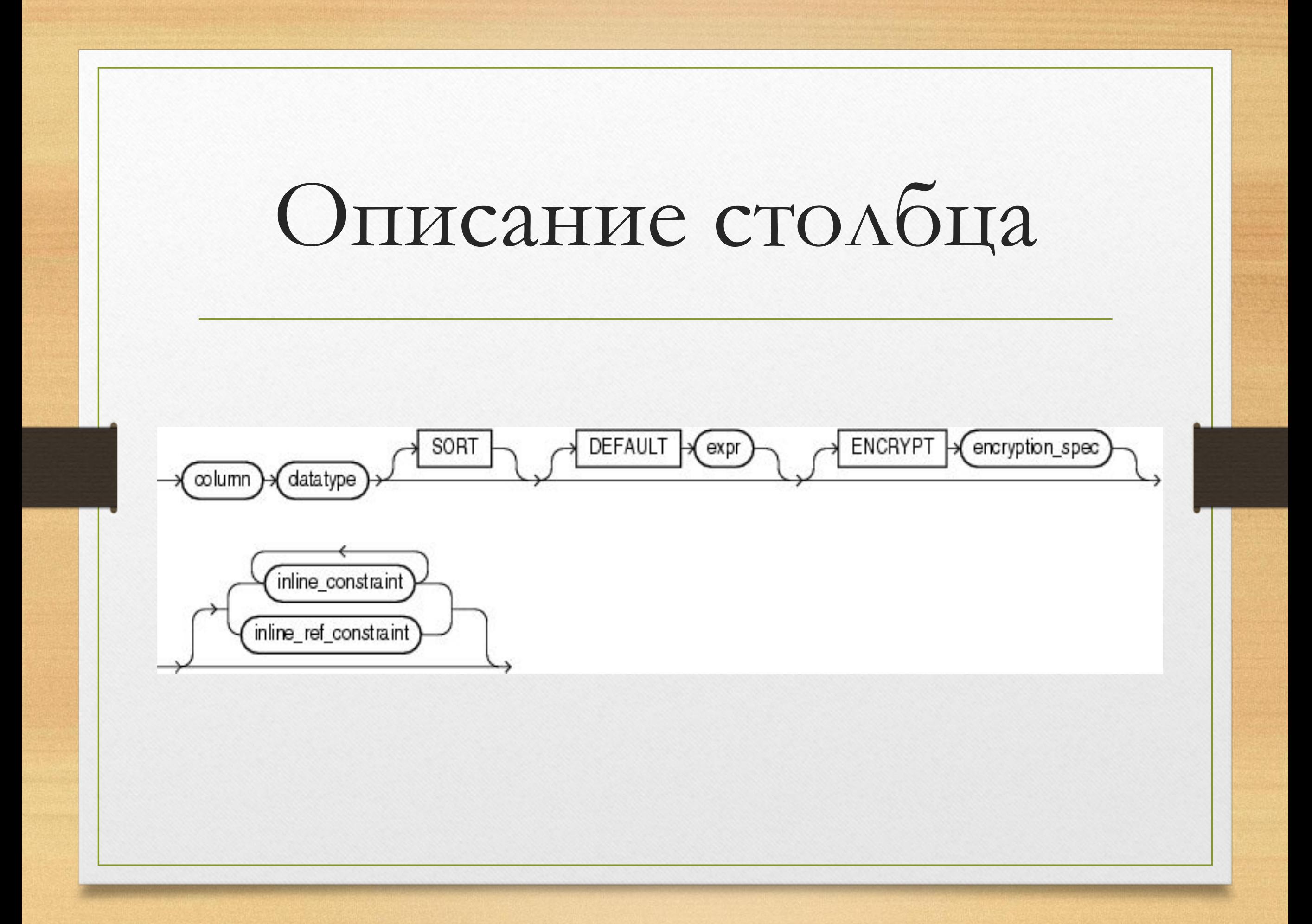

# Основные типы данных

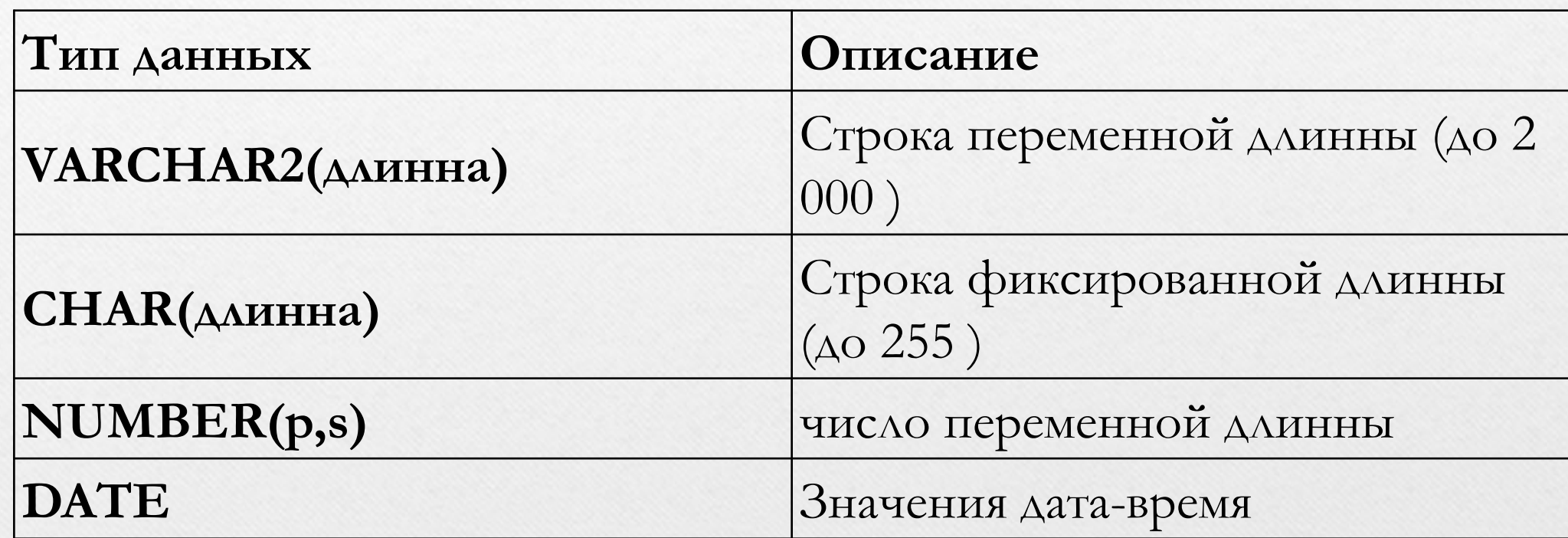

## number

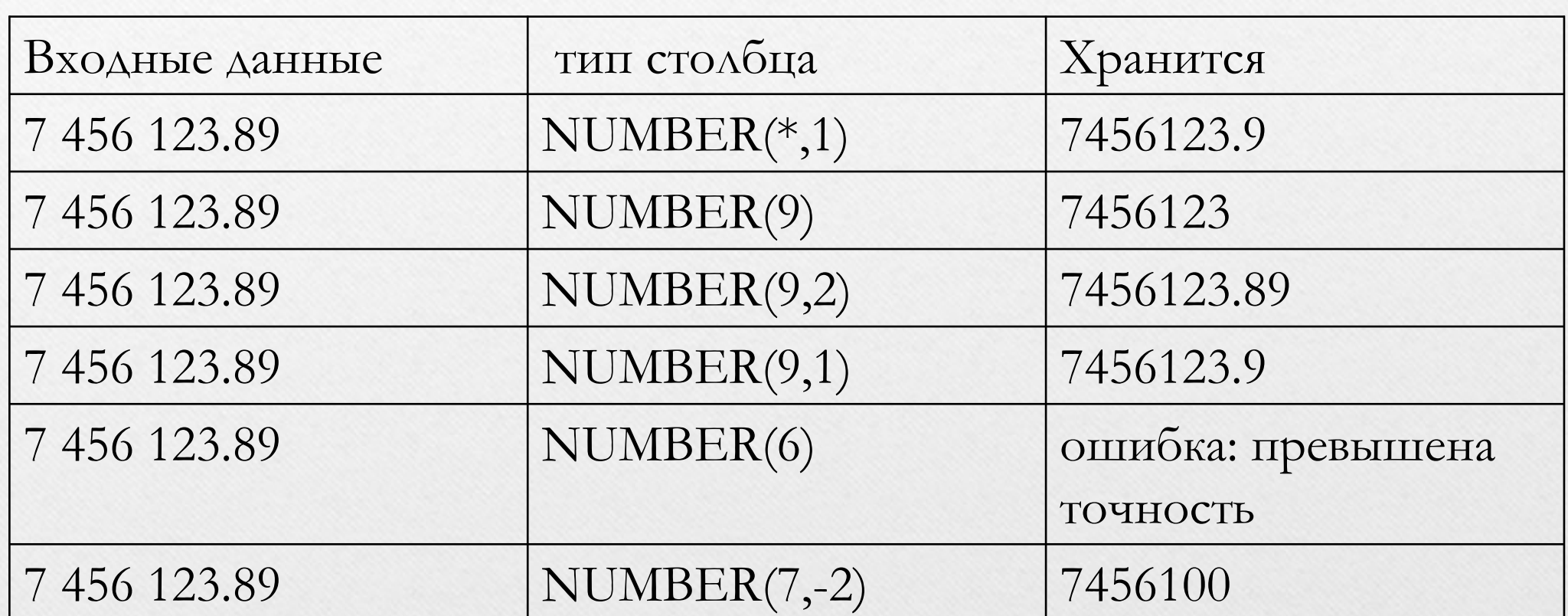

# Типы данных дата-время

#### **TIMESTAMP**

**INTERVAL YEAR TO MONTH**

**INTERVAR DAY TO SECOND**

## Внутренние LOB

- BLOB
- CLOB
- NCLOB

### Внешние LOB

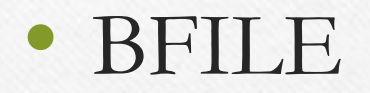

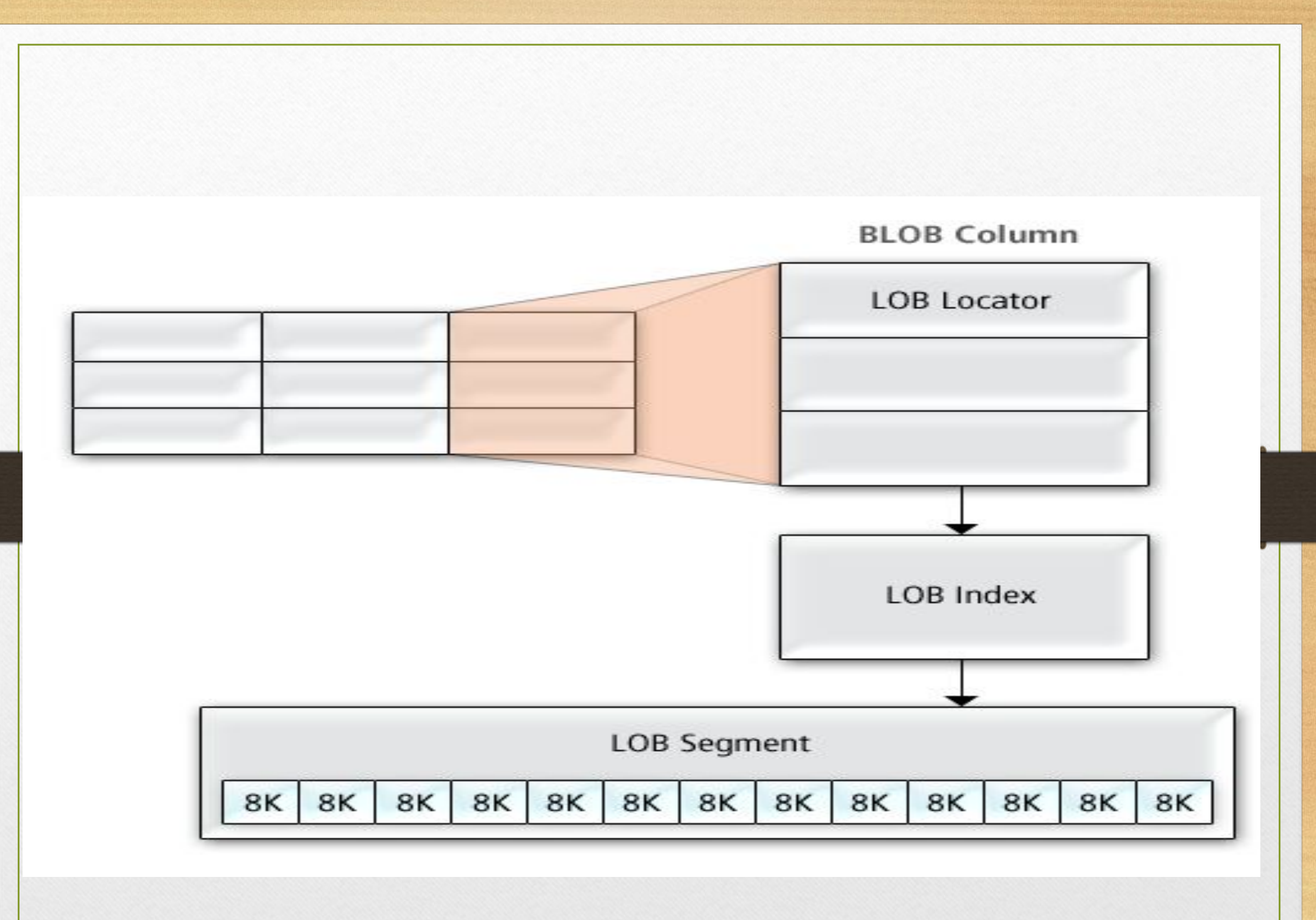

## Значения по умолчанию

- Определяют значения по умолчанию для колонки
	- login\_date DATE DEFAULT SYSDATE

# Ограничения

- NOT NULL
- UNIQUE
- PRIMARY KEY
- FOREIGN KEY
- CHECK

### Ограничения

• ограничение на уровне столбца

```
CREATE TABLE tab1
```
 $\Big($ 

);

 $\Big($ 

);

 ID NUMBER CONSTRAINT tab1\_id\_pk PRIMARY KEY, NAME VARCHAR2(32)

```
• ограничение на уровне таблицы
CREATE TABLE tab1
```
 ID NUMBER, NAME VARCHAR2(32), CONSTRAINT tab1\_id\_pk PRIMARY KEY(ID)

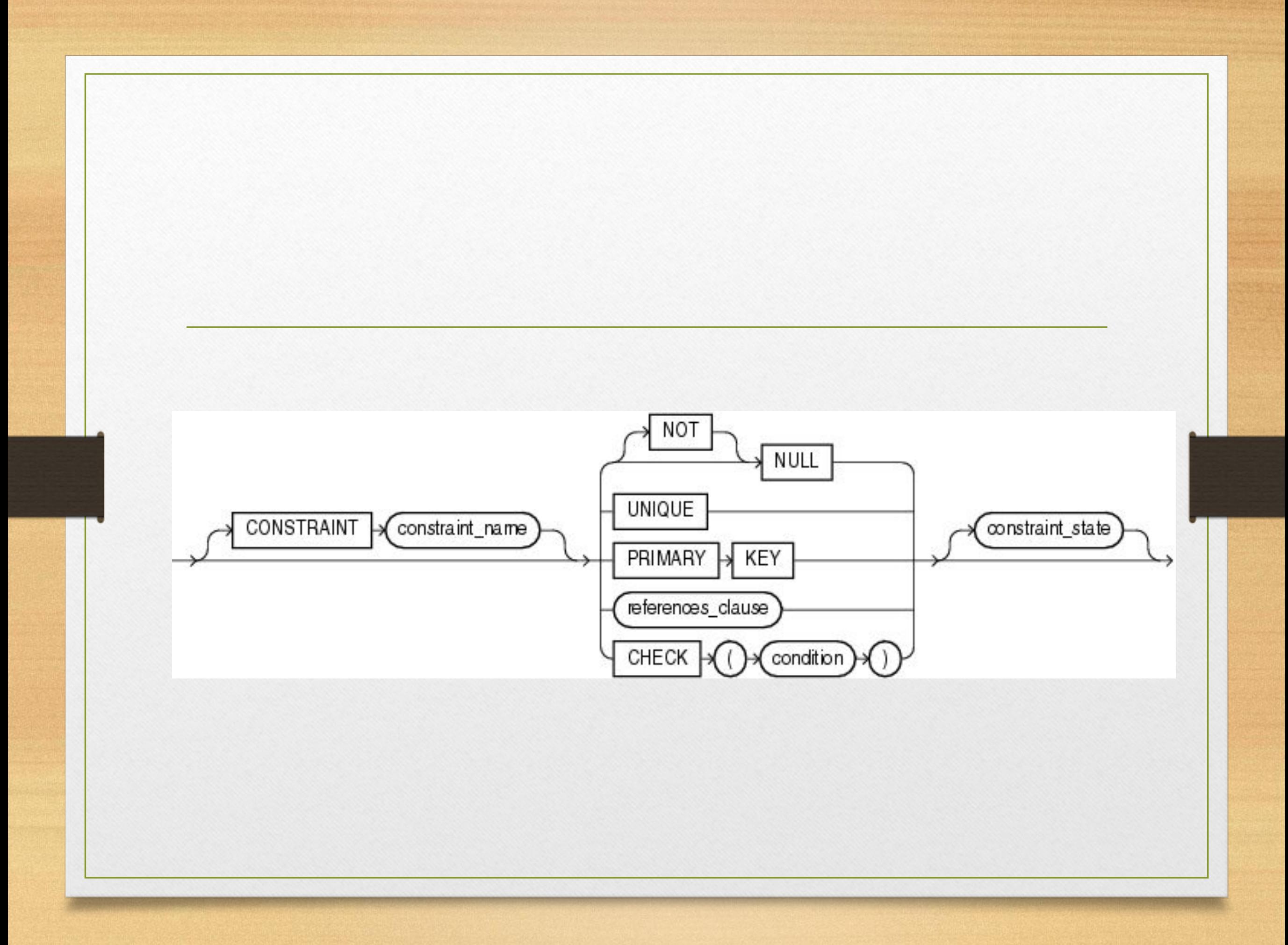

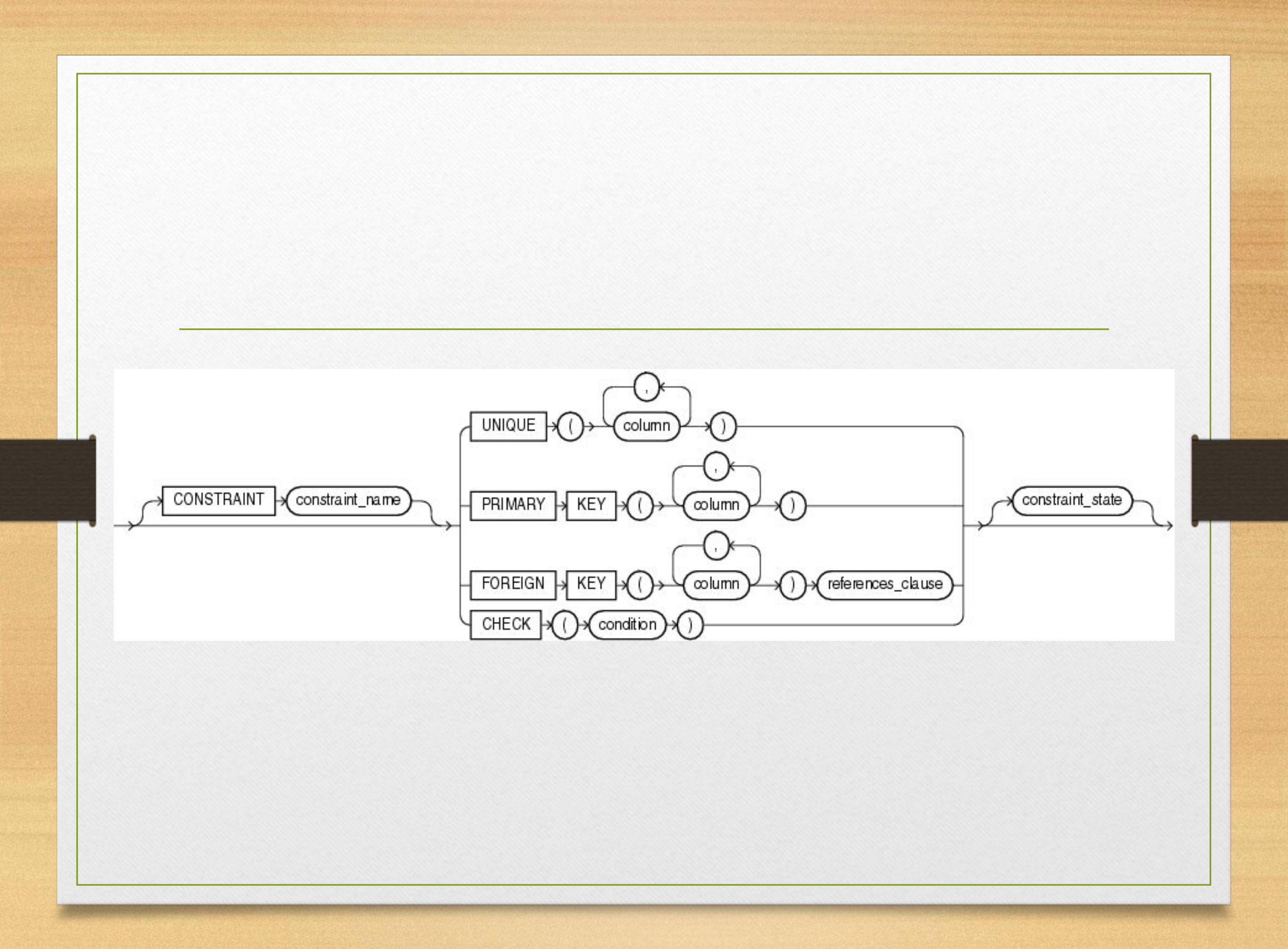

# NOT NULL

• CONSTRAINT имя\_ограничения NOT NULL

# UNIQUE

• CONSTRAINT имя\_ограничения UNIQUE

# PRIMARY KEY

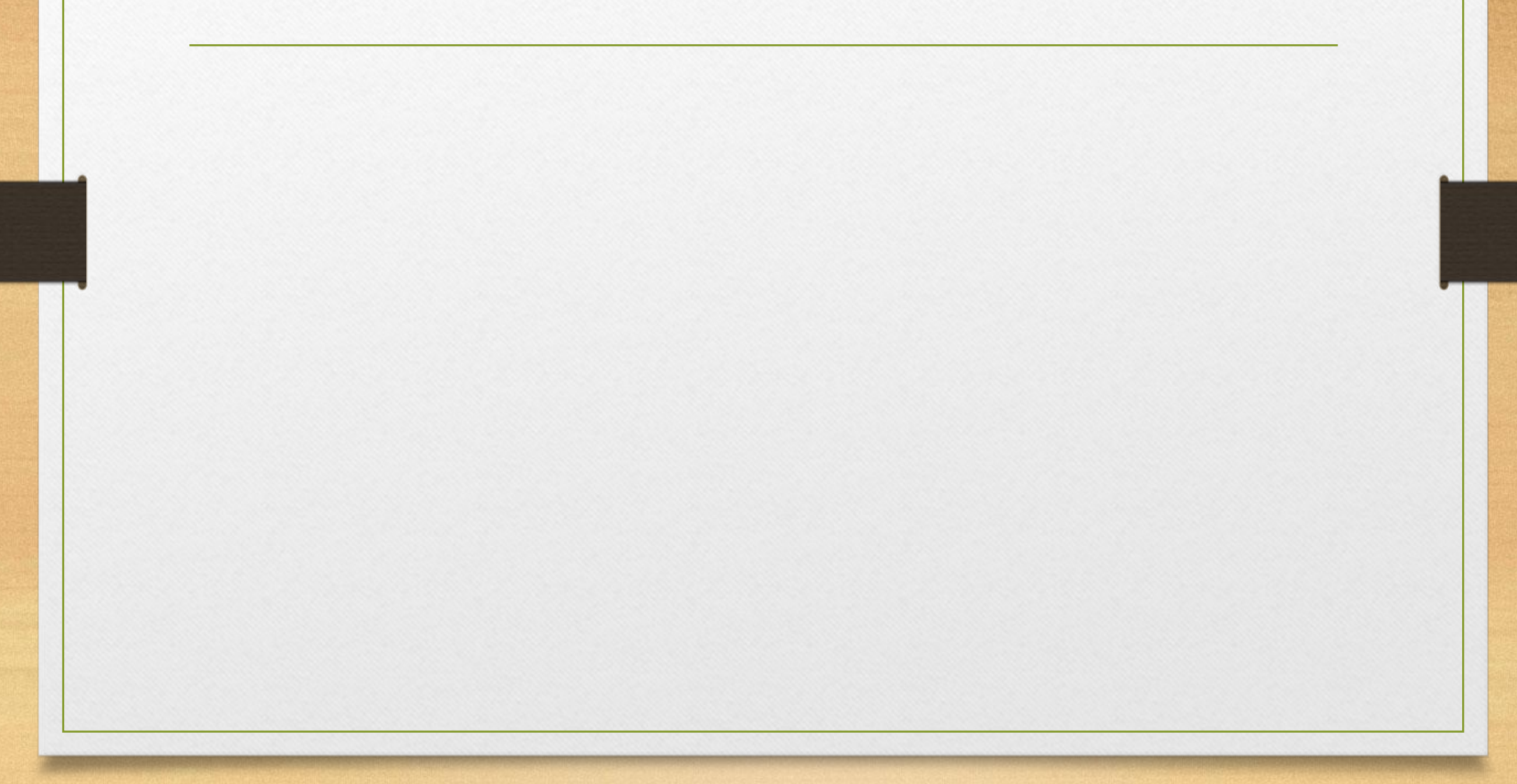

# FOREIGN KEY

CONSTRAINT имя\_оганичения REFERENCES Таблица на которую ссылаемся(Столбец\_на который\_ссылаемся)

CONSTRAINT имя\_ограничения FOREIGN KEY (столбцы) REFERENCES Таблица\_на\_которую ссылаемся(Столбцы на который ссылаемся) );

## Определение действий для внешних ключей

#### **• ON DELETE**

- **• CASCADE**
- **• SET NULL**

department\_id NUMBER(2) CONSTRAINT fk\_deptno REFERENCES departments(department\_id) ON DELETE CASCADE,

# CHECK

#### CONSTRAINT название\_ограничения CHECK(условие ограничения)

- Можно ссылаться на любой столбец внутри таблицы
- Нельзя ссылаться на объекты вне этой таблицы
- Условие CHECK не может содержать:
- Запросы или запросные выражения
	- Вызовы функций( **CURRENT\_DATE**, **CURRENT\_TIMESTAMP**, **DBTIMEZONE**, **LOCALTIMESTAMP**, **SESSIONTIMEZONE**, **SYSDATE**, **SYSTIMESTAMP**, **UID**, **USER**, **USERENV** )
	- Вызов пользовательских функций
	- Использование псевдостолбцов

# Пример создания таблицы

CREATE TABLE tab1

(id NUMBER(6) CONSTRAINT tab1\_id\_pk PRIMARY KEY,

```
first_name VARCHAR2(32),
```
last\_name VARCHAR2(32) CONSTRAINT tab1\_lname\_nn NOT NULL, email VARCHAR2(20) CONSTRAINT tab1\_email\_nn NOT NULL CONSTRAINT tab1\_email\_uk UNIQUE,

create\_date DATE DEFAULT SYSDATE,

salary number(8,2) CONSTRAINT tab1\_salary\_ck\_min CHECK  $(salary>0);$ 

### Создание таблиц с

#### использованием подзапросов

CREATE TABLE название\_таблицы

[перечень столбцов]

AS подзапрос

CREATE TABLE dep\_80 AS SELECT employee\_id, last\_name, salary\*80 From employees Where department\_id=80

### ALTER TABLE

- Добавление столбца
- Изменение существующего столбца
- Определение значений по умолчанию для нового столбца
- Удаление столбца

### Добавление столбца

ALTER TABLE название\_таблицы ADD (название\_столбца тип\_данных [значение по умолчанию][,…])

### Удаление столбца

ALTER TABLE имя\_таблицы DROP (название\_столбцов)

### Изменение столбца

ALTER TABLE имя\_таблицы MODIFY (название\_столбца тип\_данных [значение по умолчанию][,…])

### Пометить колонку как

#### неиспользуемую

ALTER TABLE имя\_таблицы SET UNUSED(название\_столбцов);

ALTER TABLE имя\_таблицы DROP UNUSED COLUMNS;

### Добавление ограничения

• ALTER TABLE имя\_таблицы ADD [CONSTRAINT имя\_ограничения] тип\_ограничения (столбцы\_таблицы)

### Удаление ограничения

• ALTER TABLE имя\_таблицы DROP CONSTRAINT имя\_ограничения

• ALTER TABLE имя\_таблицы DROP PRIMARY KEYCASCADE;

# Включение/отключение ограничений

• ALTER TABLE имя\_таблицы DISABLE CONSTRAINT имя\_ограничения;

• ALTER TABLE имя\_таблицы ENABLE CONSTRAINT имя\_ограничения;

### Каскадное удаление

- ALTER TABLE имя\_таблицы DROP COLUMN имя\_столбца CASCADE CONSTRAINT;
- ALTER TABLE имя таблицы DROP (имя\_столбцов, ограничений) CASCADE CONSTRAINT

### Удаление таблиц

- Все данные в таблице будут удалены
- Все транзакции будут подтверждены
- Все индексы будут удалены
- Все ограничения будут удалены
- Откат удаления таблицы не возможен DROP TABLE название\_таблицы